<<电脑艺术设计>>

 $,$  tushu007.com

 $<<$  >>

- 13 ISBN 9787122091321
- 10 ISBN 7122091325

出版时间:2011-2

 $(2011-02)$ 

页数:111

PDF

更多资源请访问:http://www.tushu007.com

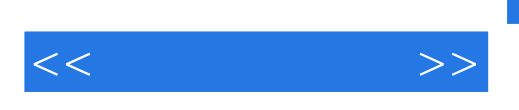

Photoshop CorelDRAW

选取了VI设计、广告设计、包装设计、宣传品设计、书籍装帧设计等平面设计所包括的几大重要设计

Photoshop CorelDRAW

, tushu007.com

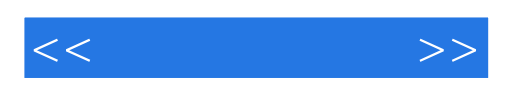

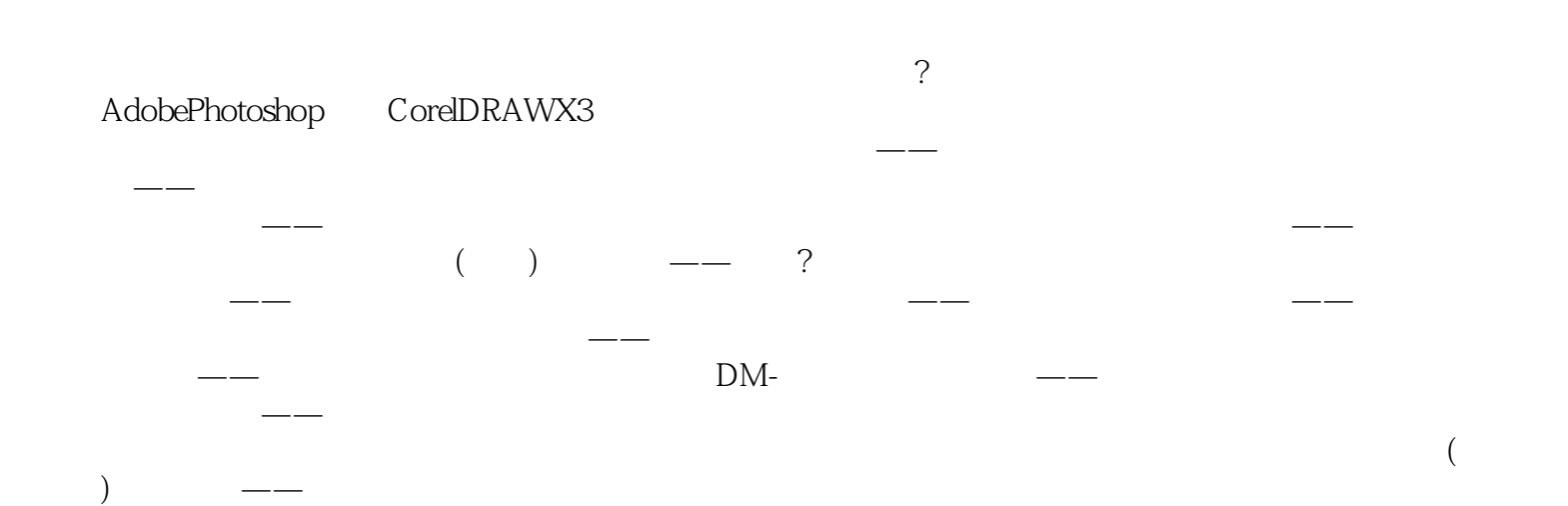

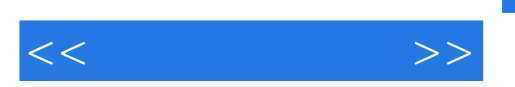

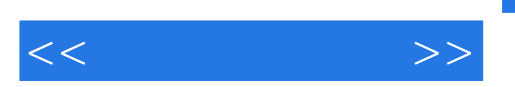

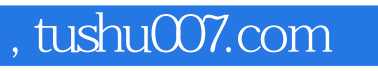

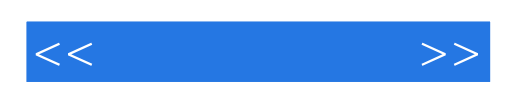

本站所提供下载的PDF图书仅提供预览和简介,请支持正版图书。

更多资源请访问:http://www.tushu007.com